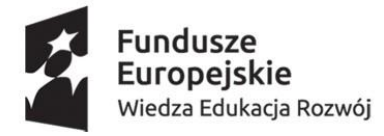

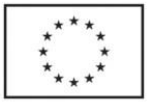

### **Załącznik Nr 1 do SWZ**

#### DA.ER.232.10.2021

### **FORMULARZ OFERTY**

W odpowiedzi na publiczne ogłoszenie o zamówieniu nr ref. DA.ER.232.10.2021 pn. **"Dostawa sprzętu komputerowego, dostawa licencji na oprogramowanie oraz dostawa sprzętu na wyposażenie sali webinarium na potrzeby Mazowieckiej Uczelni Publicznej w Płocku"**

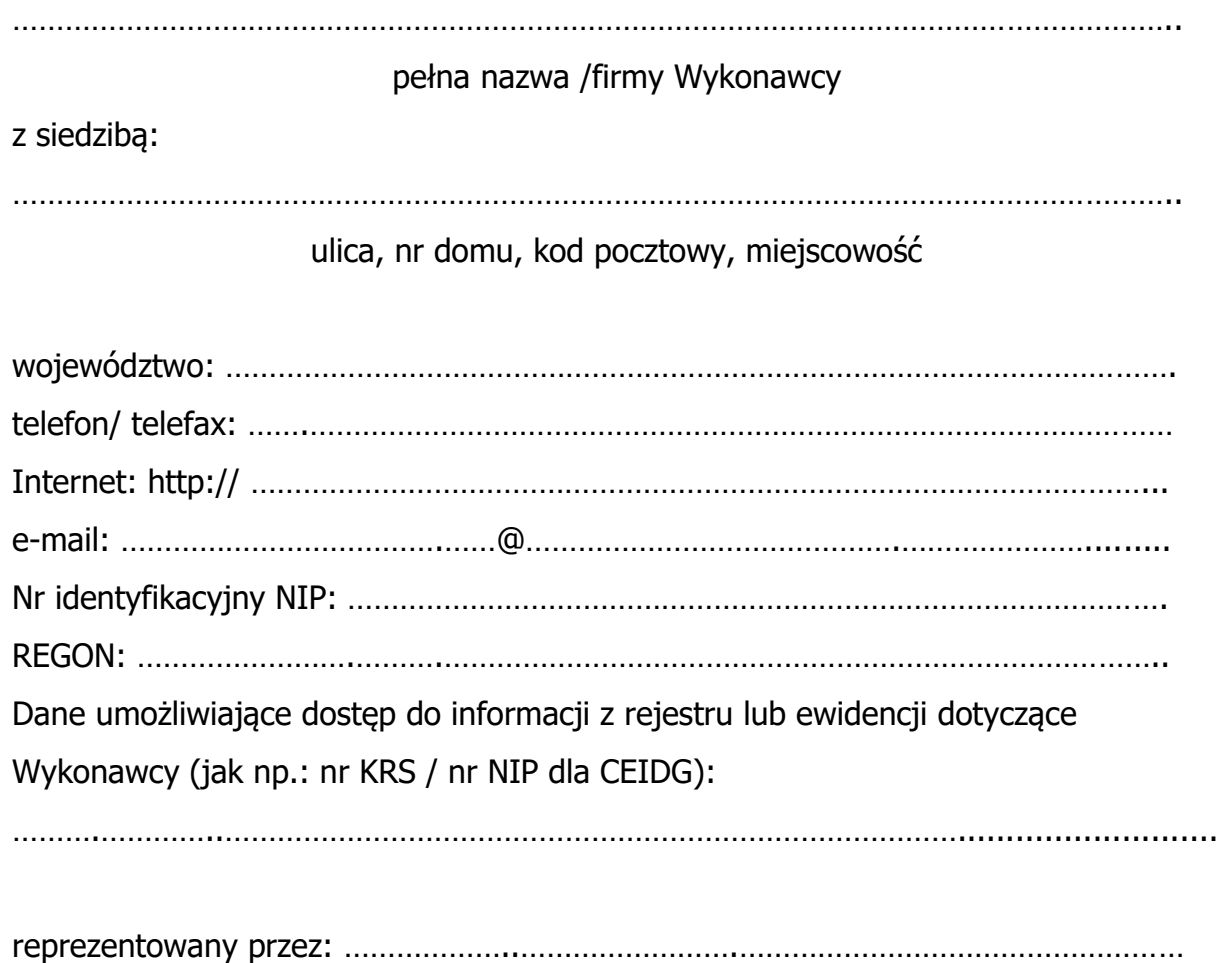

(imiona, nazwiska i stanowiska osób uprawnionych do reprezentowania Wykonawcy)

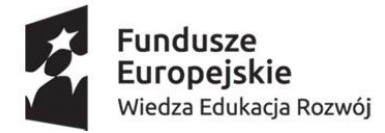

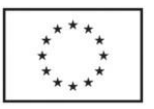

1. Oferujemy przyjęcie do wykonania ww. przedmiotu zamówienia, którego zakres i przedmiot określono w specyfikacji warunków zamówienia **(wypełnić w części/częściach na które Wykonawca składa ofertę w zakresie zgodnym z opisem przedmiotu zamówienia)**:

### **Część 1:**

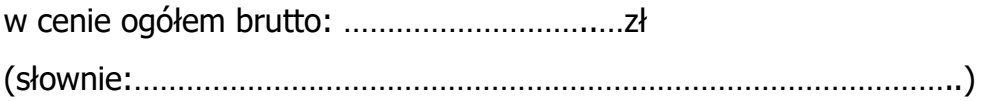

### **Część 2:**

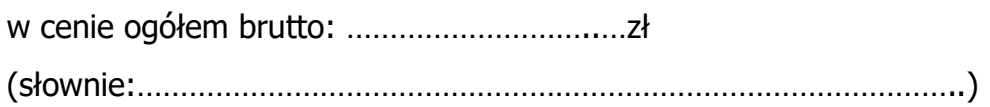

## **Część 3:**

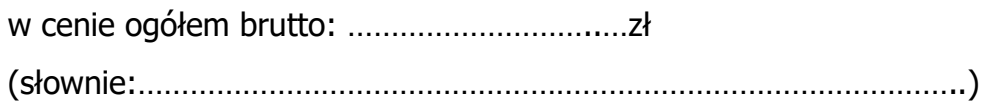

## **Część 4:**

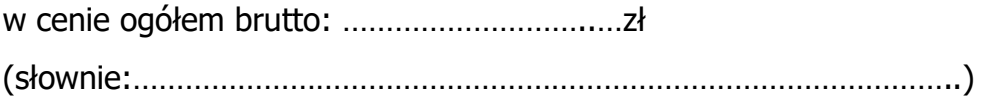

## **Część 5:**

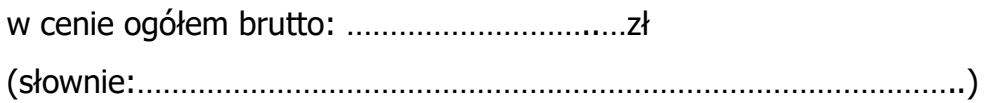

## **Część 6:**

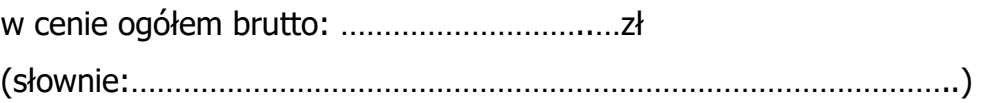

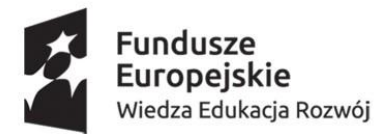

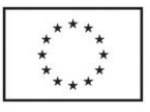

### **Część 7:**

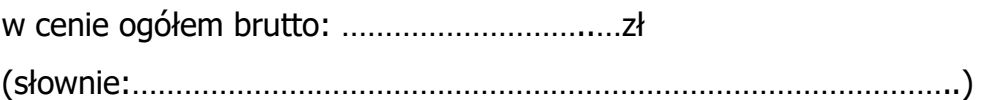

- 2. Oświadczam/y, że zapoznaliśmy się ze specyfikacją warunków zamówienia, w tym z opisem przedmiotu zamówienia i nie wnosimy do nich zastrzeżeń oraz zdobyliśmy konieczne informacje potrzebne do prawidłowego przygotowania i złożenia oferty.
- 3. Oświadczam/y, że uważamy się za związanych niniejszą ofertą przez okres 30 dni liczony od terminu składania ofert zakreślonego zapisami specyfikacji warunków zamówienia.
- 4. Podana w ofercie cena zawiera i uwzględnia wszystkie niezbędne koszty, konieczne do prawidłowego zrealizowania przedmiotu zamówienia.
- 5. Oświadczamy, iż wykonamy przedmiot zamówienia do 30 dni kalendarzowych od daty podpisania umowy, a w przypadku oferty składanej na części nr: 2, 4, 5 - w terminie wskazanym w ofercie.
- 6. Przyjmujemy warunki płatności, które znajdują się w projektowanych postanowieniach umowy.
- 7. Oświadczamy, że zawarte w specyfikacji warunków zamówienia Projektowane postanowienia umowy - Dział III SWZ zostały przez nas zaakceptowane i zobowiązujemy się w przypadku wyboru naszej oferty do zawarcia umowy na warunkach w nich określonych, w miejscu i terminie wyznaczonym przez Zamawiającego.
- 8. Oświadczamy, pod rygorem wykluczenia z niniejszego postępowania, iż wszystkie informacje zamieszczone w naszej ofercie i załącznikach do oferty są prawdziwe i zgodne z prawdą.
- 9. Wypełniłem obowiązki informacyjne przewidziane w art. 13 lub art. 14 RODO (rozporządzenie Parlamentu Europejskiego i Rady (UE) 2016/679 z dnia 27 kwietnia 2016 r. w sprawie ochrony osób fizycznych w związku z przetwarzaniem danych osobowych i w sprawie swobodnego przepływu takich danych oraz uchylenia dyrektywy 95/46/WE (ogólne 26 rozporządzenie o ochronie danych) (Dz. Urz. UE L 119 z 04.05.2016, str. 1) wobec osób fizycznych, od których dane osobowe bezpośrednio lub pośrednio pozyskałem w celu ubiegania się o udzielenie zamówienia publicznego w niniejszym postępowaniu.**\***
- 10. Oświadczam, iż jestem\*\*:

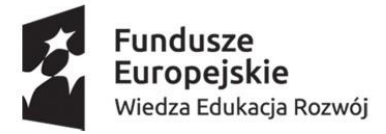

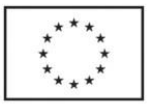

- a) **mikro** przedsiębiorcą
- b) **małym** przedsiębiorcą
- c) **średnim** przedsiębiorcą
- d) prowadzę **jednoosobową działalność gospodarczą**
- e) **osobą fizyczną** nieprowadzącą działalności gospodarczej
- f) **inny rodzaj.**
- 11. Zamówienie zrealizujemy **osobiście / przy udziale Podwykonawców \*\*\***:

………………………………………………………………………………………………………………

(nazwa podwykonawcy i część zamówienia, której wykonanie wykonawca zamierza powierzyć podwykonawcy)

 Podwykonawcom zostanie powierzone wykonanie następującego zakresu zamówienia:

…………………………………………………………………………………………….……………………..

(opis zamówienia zlecanego podwykonawcy)

12. Do niniejszej oferty dołączamy, jako załączniki:

1).................................................................................................................. 2).................................................................................................................. 3).................................................................................................................. 4).................................................................................................................. 5)..................................................................................................................

 ………….....….. (miejscowość), dnia ……… r… …………………………… (podpis Wykonawcy lub upoważnionego przedstawiciela) Dokument należy opatrzyć podpisem:

elektronicznym kwalifikowanym, zaufanym lub elektronicznym osobistym

**\*** W przypadku gdy wykonawca nie przekazuje danych osobowych innych niż bezpośrednio jego dotyczących lub zachodzi wyłączenie stosowania obowiązku informacyjnego, stosownie do art. 13 ust. 4 lub art. 14 ust. 5 RODO treści oświadczenia

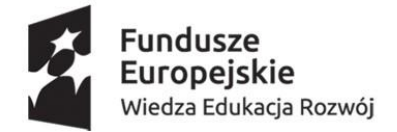

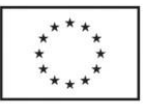

wykonawca nie składa (usunięcie treści oświadczenia np. przez jego wykreślenie).

**\*\*** zakreślić właściwy podpunkt  **\*\*\*** niepotrzebne skreślić

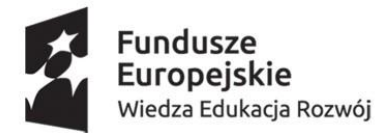

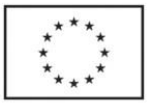

**Załącznik nr 2 do SWZ**

#### **Wykonawca:**

…............................................................ ……………………………………………………………

(pełna nazwa/firma, adres)

reprezentowany przez:

………………………………………………………………

(imię, nazwisko, podstawa do reprezentacji)

### **Tabela dotycząca zaoferowanego sprzętu**

Dotyczy postępowania o nr ref. DA.ER.232.10.2021 pn. "Dostawa sprzętu komputerowego, dostawa licencji na oprogramowanie oraz dostawa sprzętu na wyposażenie sali webinarium na potrzeby Mazowieckiej Uczelni Publicznej w Płocku"

**(wypełnić w zakresie zgodnym z opisem przedmiotu zamówienia w części/częściach na które Wykonawca składa ofertę)**

### **Dla części 1:**

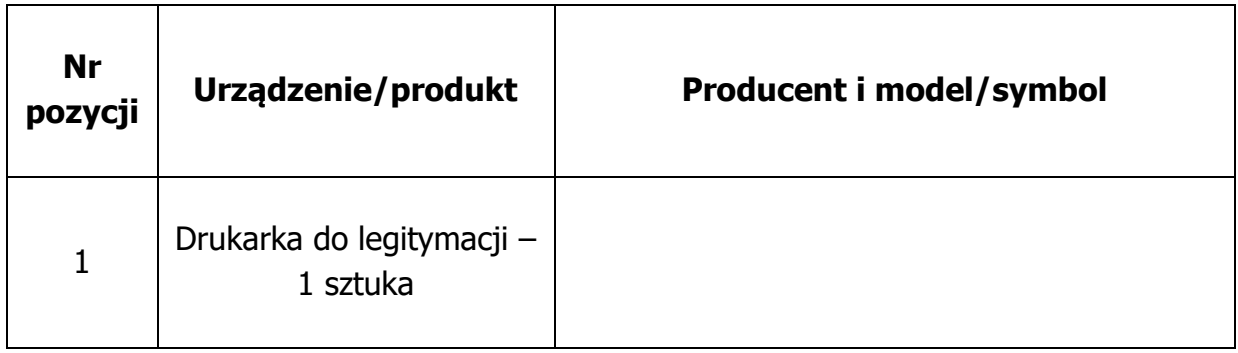

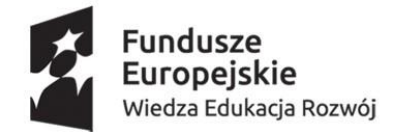

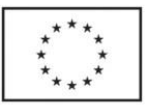

# **Dla części 2:**

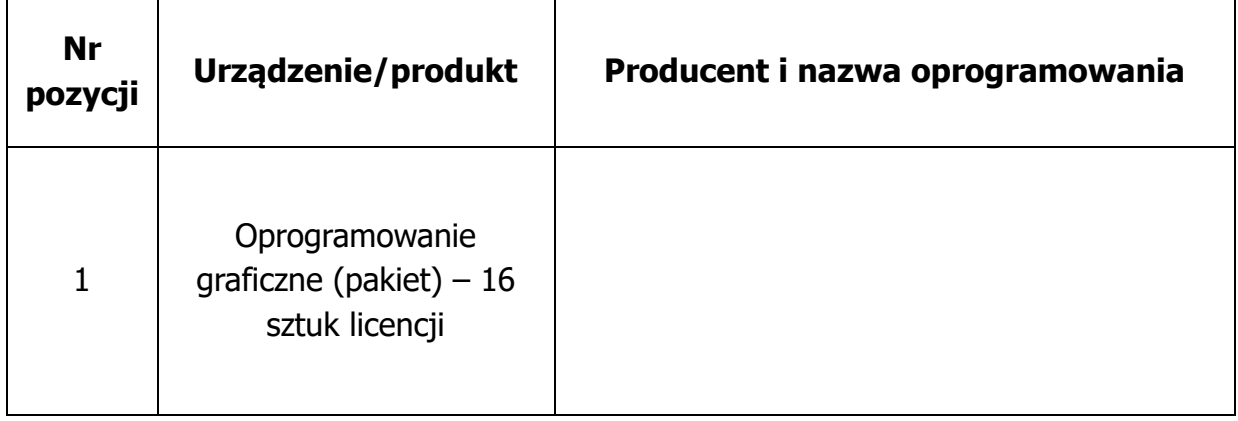

# **Dla części 3:**

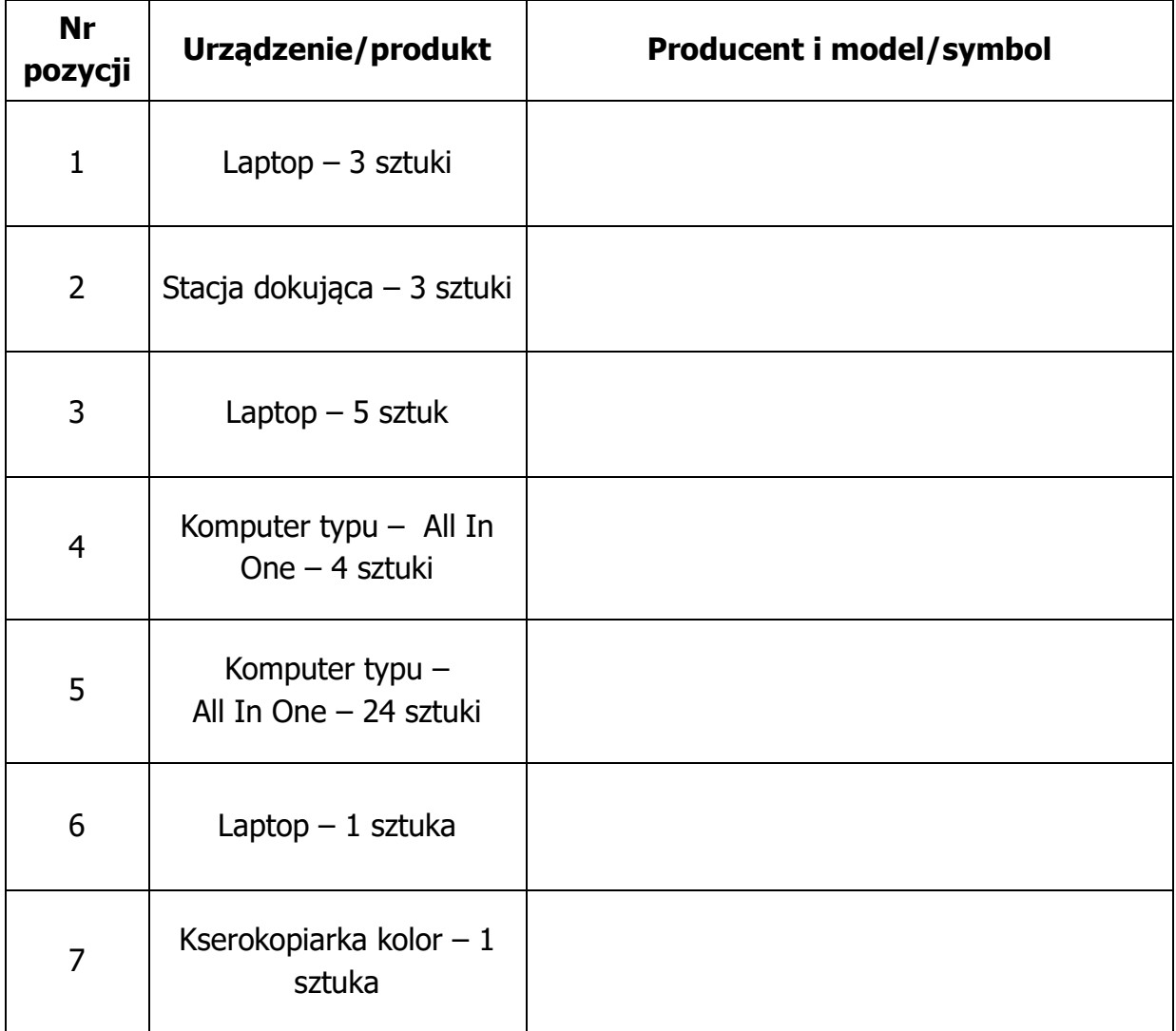

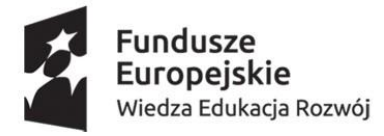

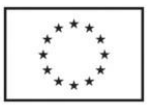

# **Dla części 4:**

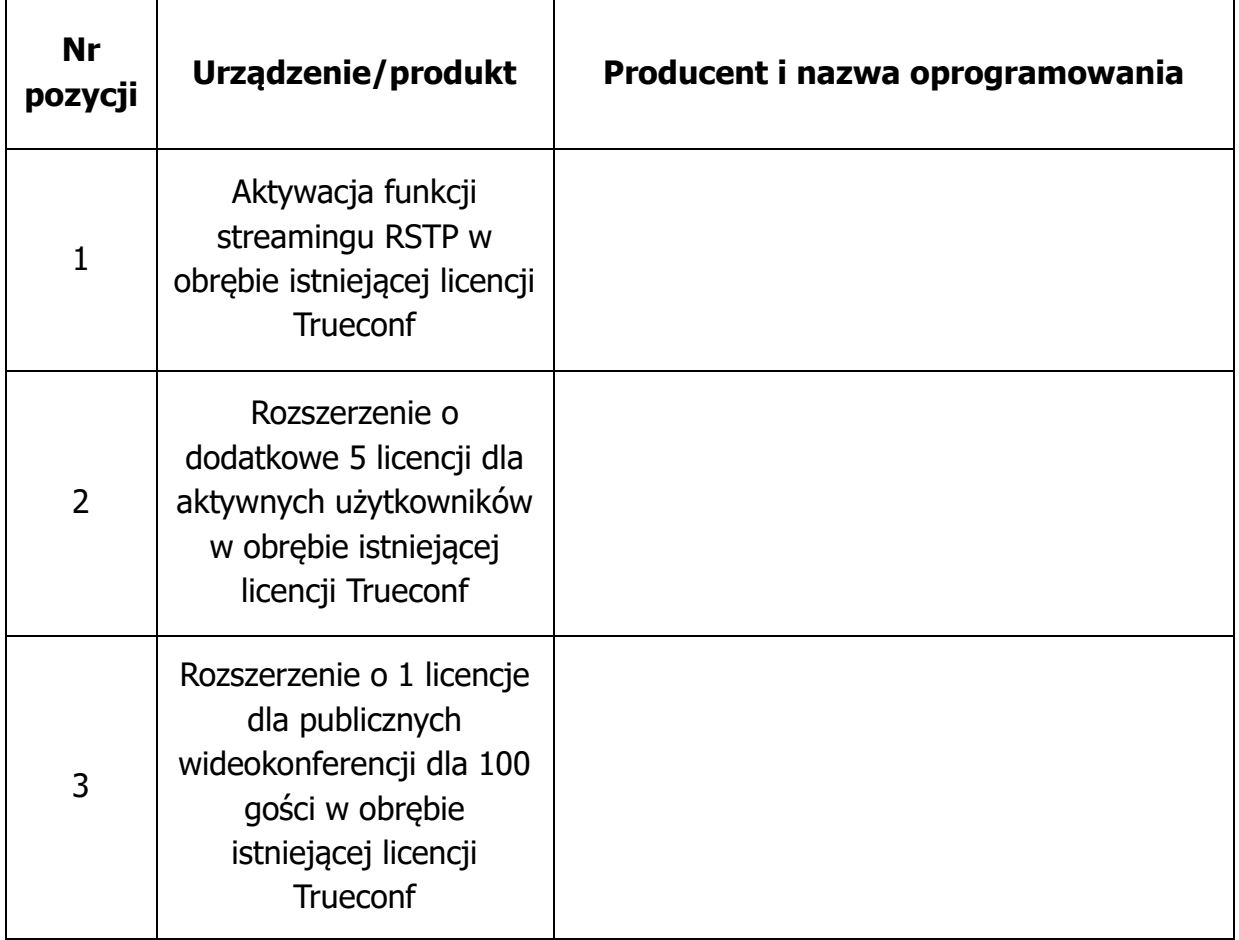

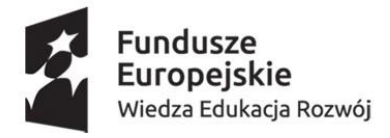

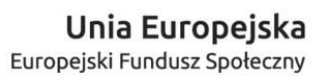

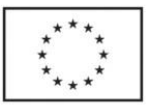

## **Dla części 5:**

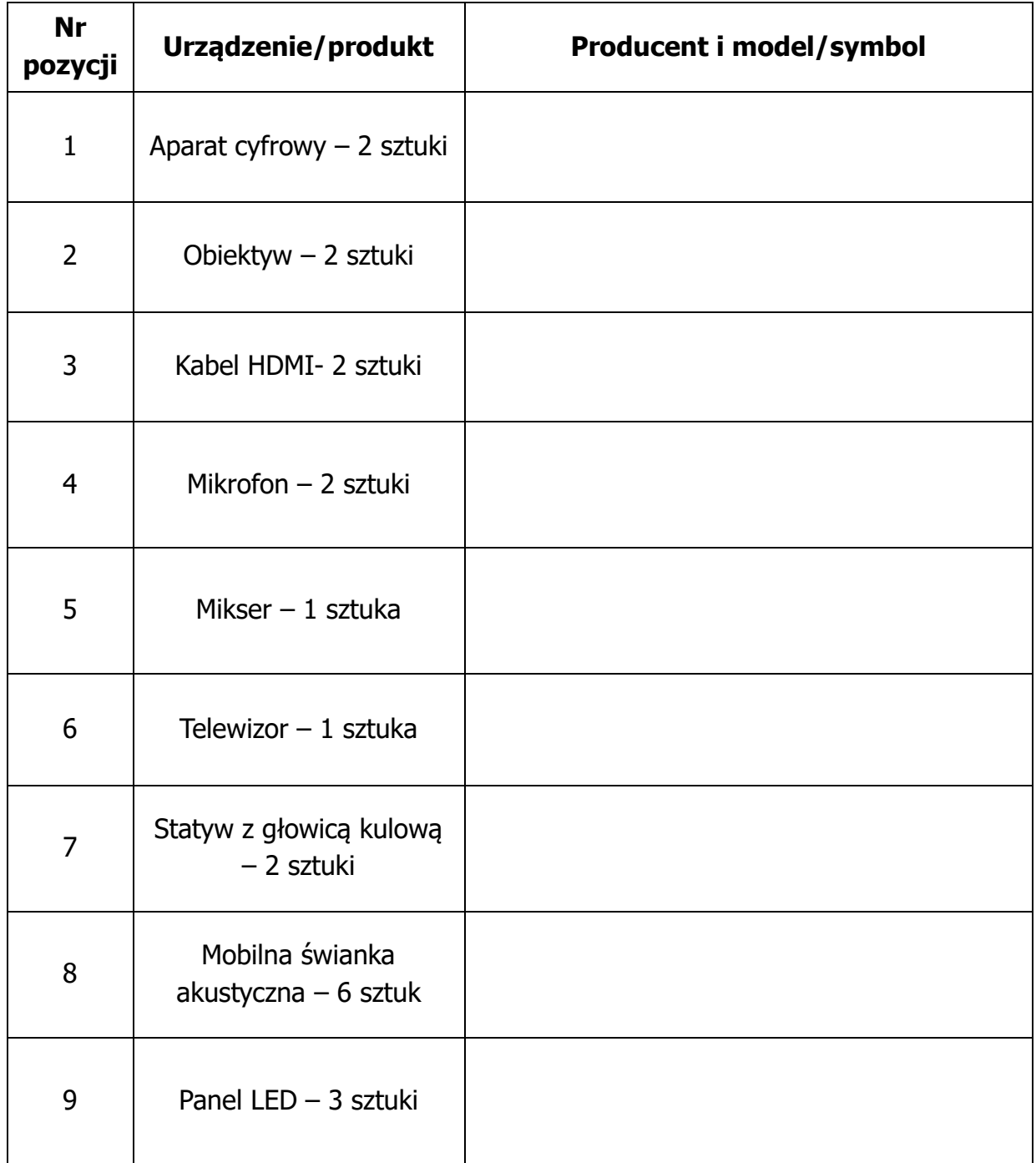

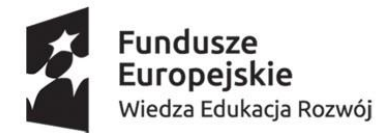

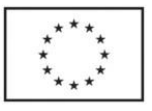

## **Dla części 6:**

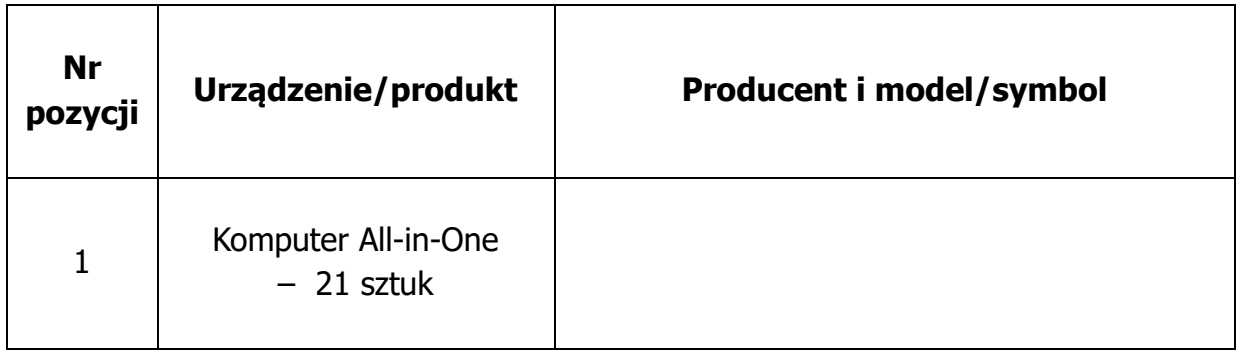

### **Dla części 7:**

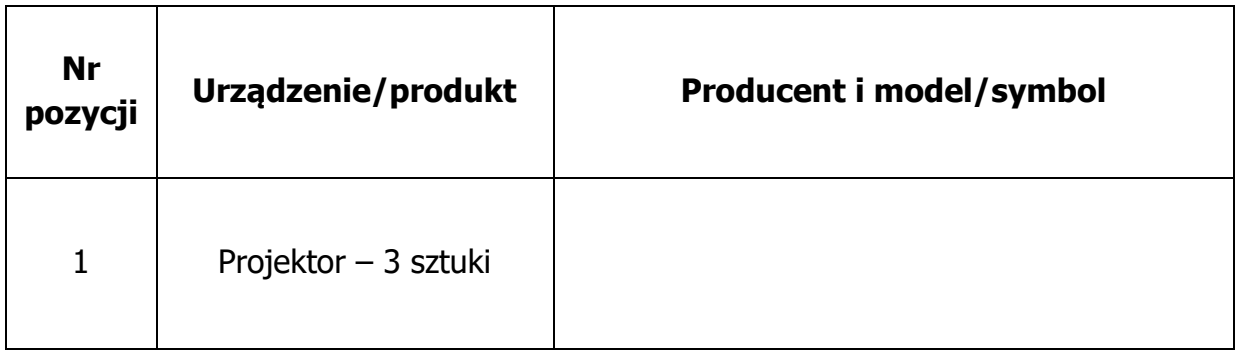

……………………, dnia ………… r. …………………………………………………. (miejscowość) (podpis Wykonawcy lub upoważnionego przedstawiciela)

Dokument należy opatrzyć podpisem: elektronicznym kwalifikowanym, zaufanym lub elektronicznym osobistym

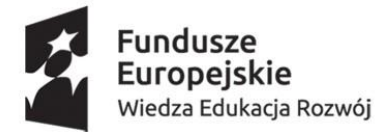

Unia Europejska Europejski Fundusz Społeczny

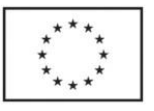

### **Załącznik nr 3 do SWZ**

#### **Wykonawca:**

…............................................................. …………………………………………………………………… (pełna nazwa/firma, adres) reprezentowany przez:

………………………………………………………………… (imię, nazwisko, podstawa do reprezentacji)

Dotyczy postępowania o nr ref. DA.ER.232.10.2021 pn. "Dostawa sprzętu komputerowego, dostawa licencji na oprogramowanie oraz dostawa sprzętu na wyposażenie sali webinarium na potrzeby Mazowieckiej Uczelni Publicznej w Płocku"

**(wypełnić w zakresie zgodnym z opisem przedmiotu zamówienia w części/częściach na które Wykonawca składa ofertę)** 

### **Formularz cenowy**

### **Dla części 1:**

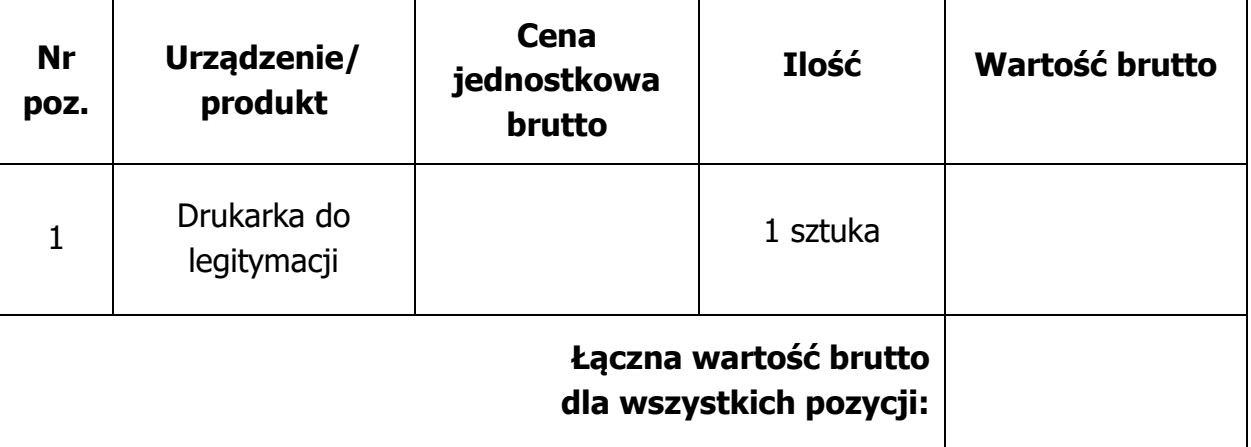

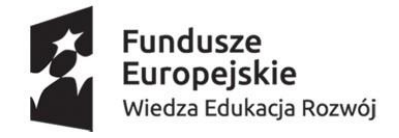

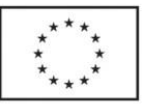

# **Dla części 2:**

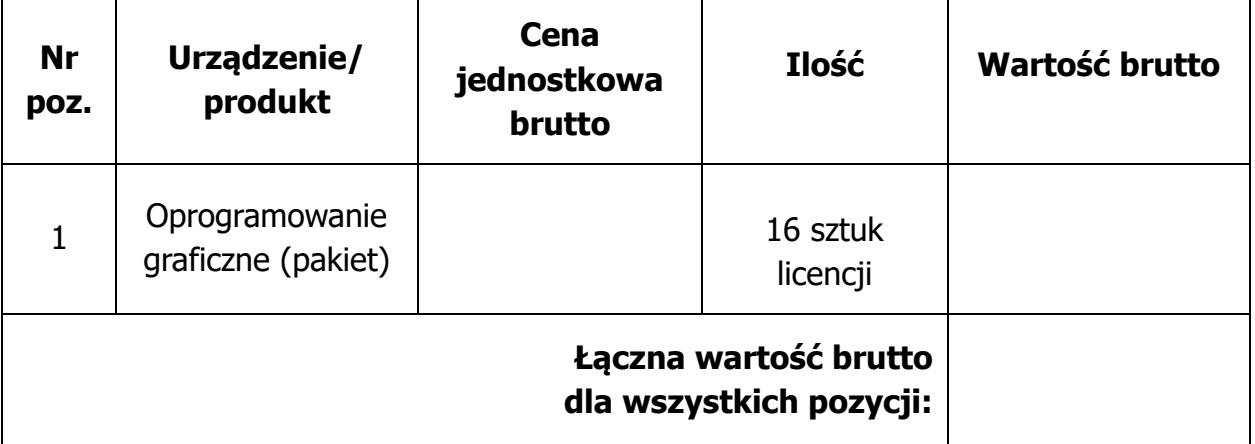

# **Dla części 3:**

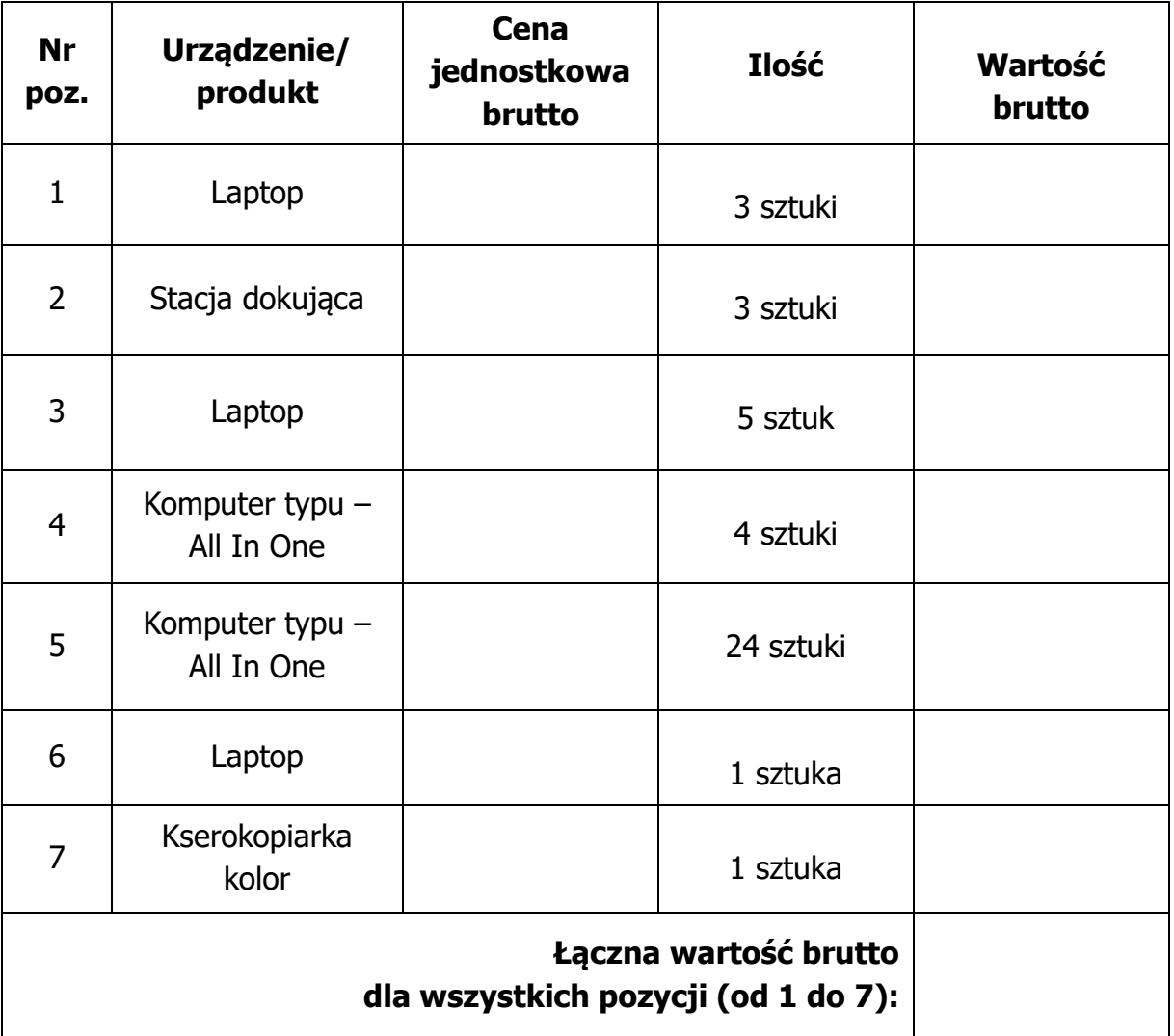

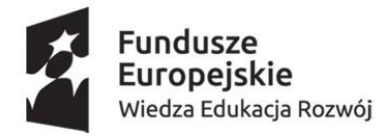

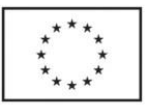

## **Dla części 4:**

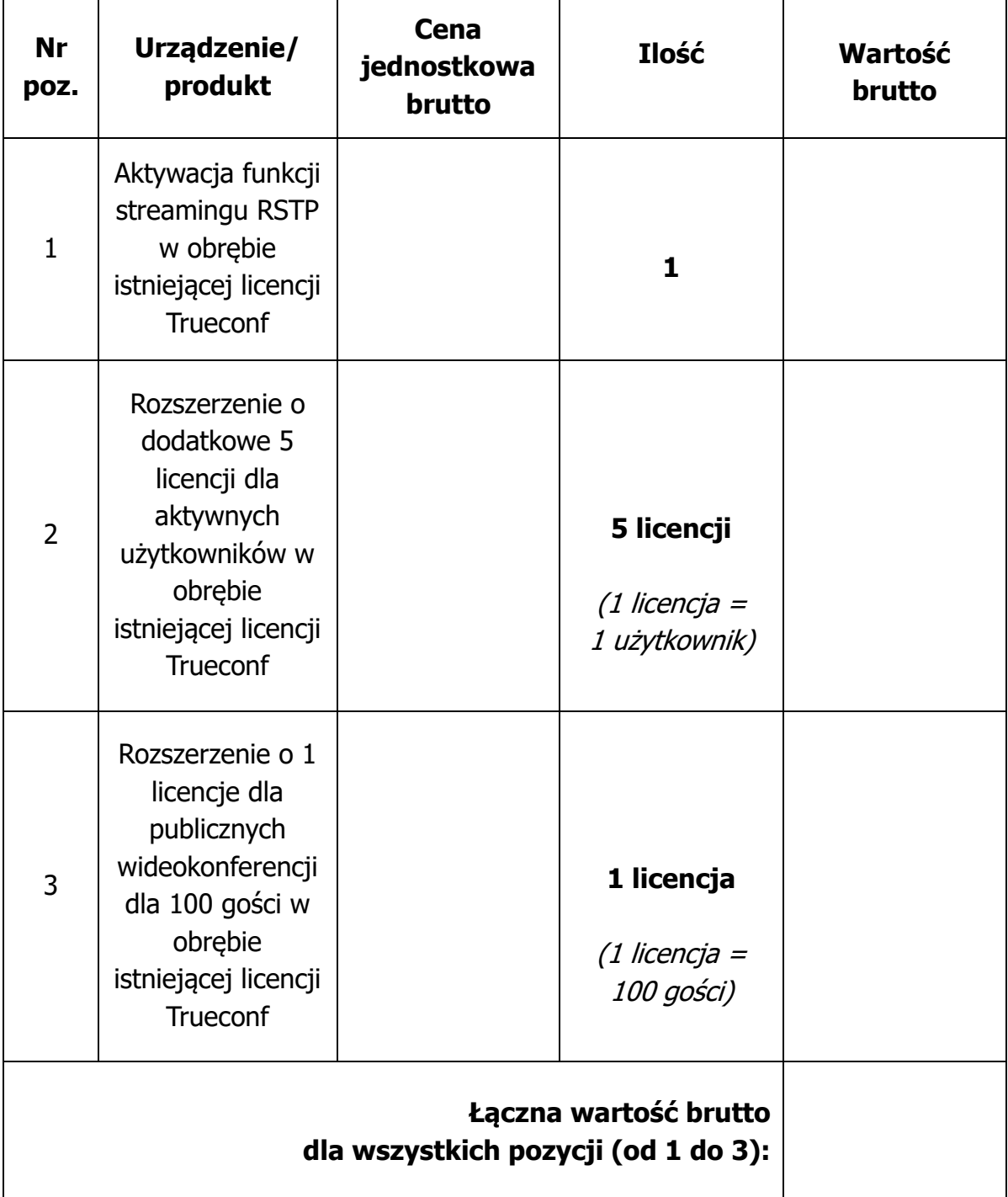

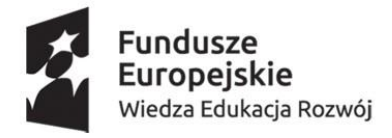

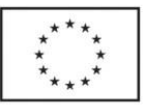

## **Dla części 5:**

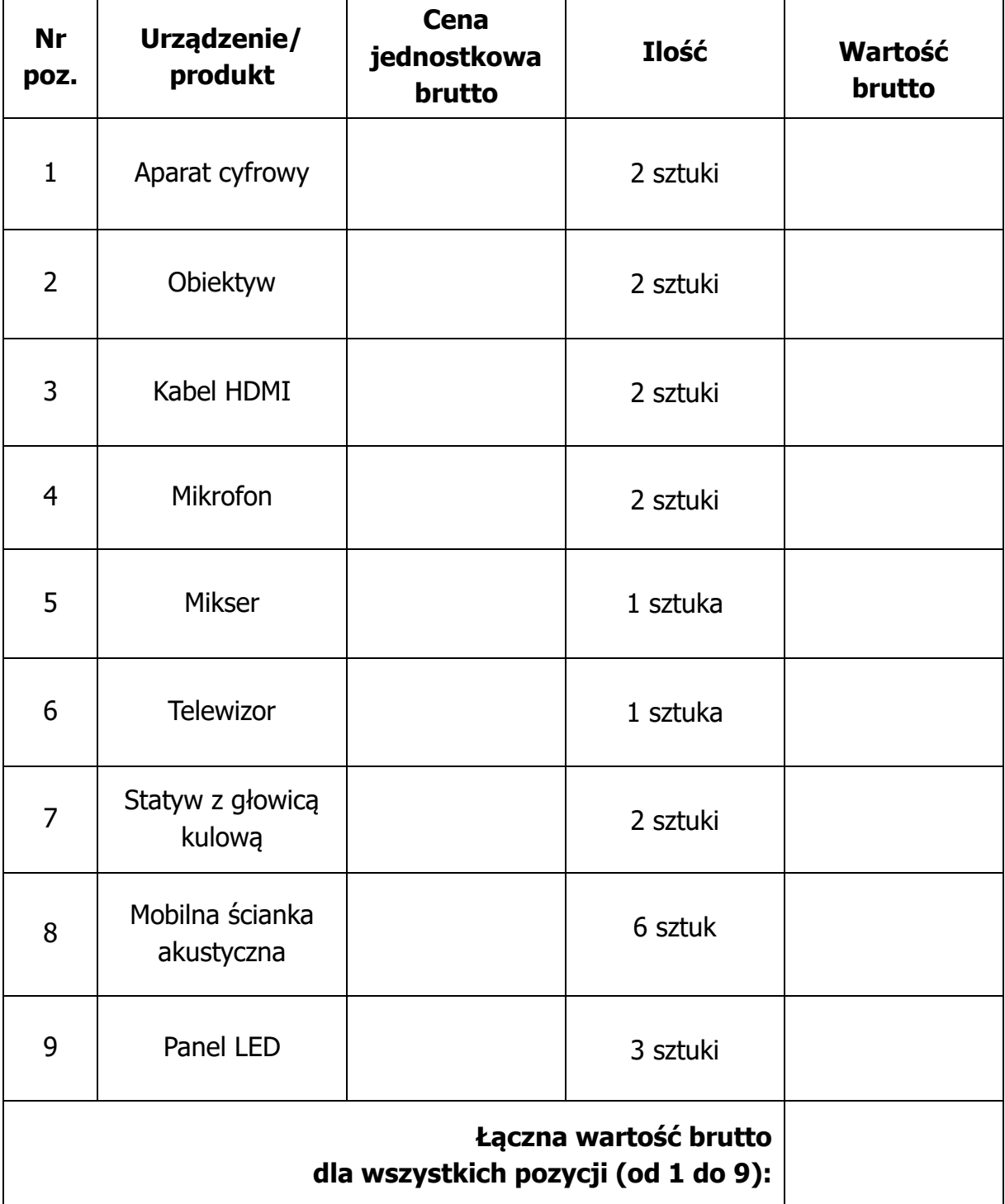

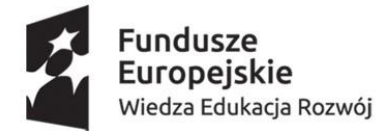

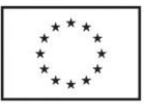

### **Dla części 6:**

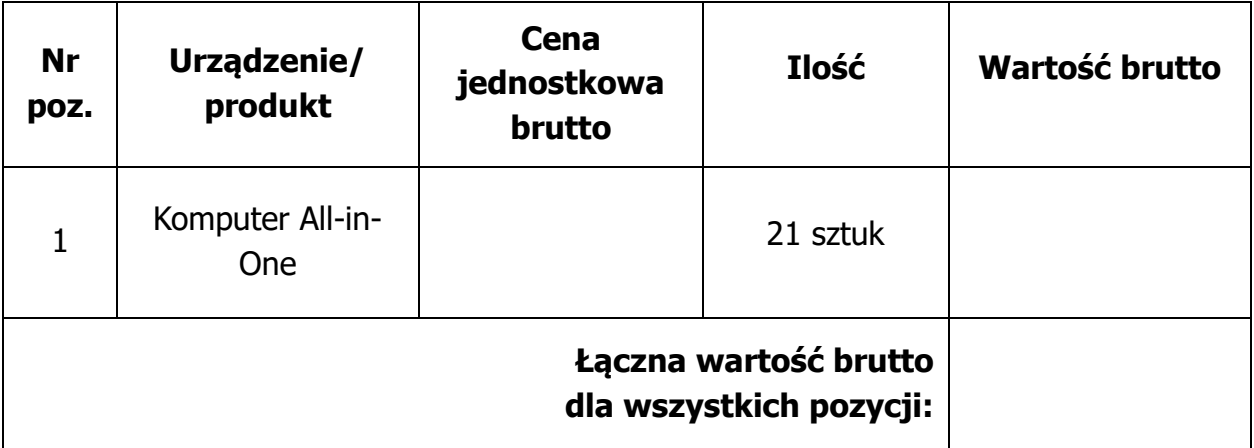

### **Dla części 7:**

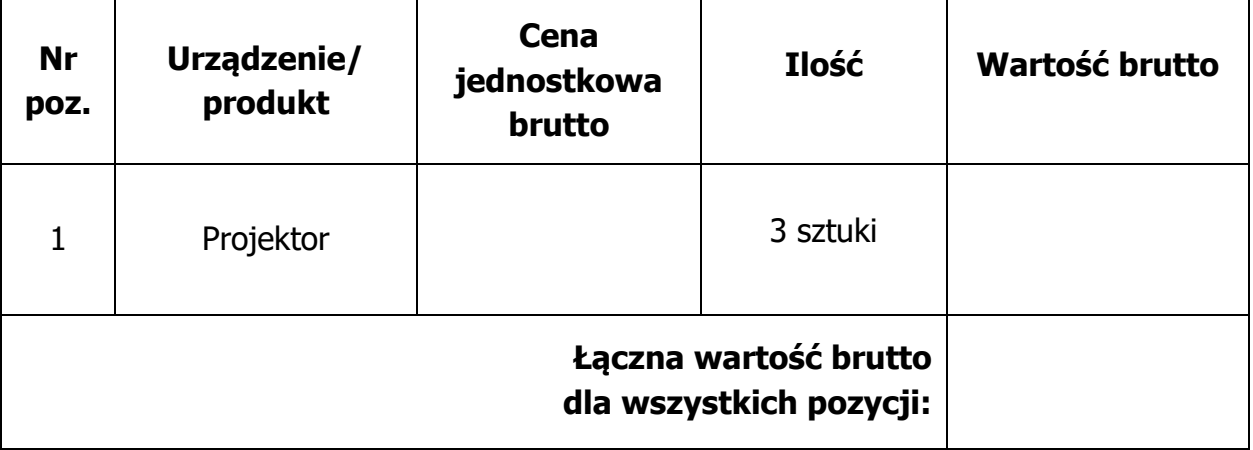

………….....….. (miejscowość), dnia ……… r… ……………………………

(podpis Wykonawcy lub upoważnionego przedstawiciela)

Dokument należy opatrzyć podpisem:

elektronicznym kwalifikowanym, zaufanym lub elektronicznym osobistym

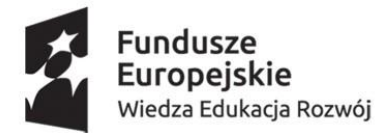

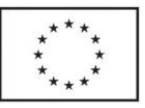

**UWAGA!** W przypadku, gdy w zakres zamówienia wchodzi sprzęt komputerowy Zamawiający zastrzega sobie **prawo zastosowania stawki podatku VAT w wysokości 0%** zgodnie z art. 83 ust. 1 pkt 26 lit. a) ustawy o podatku od towarów i usług z dnia 11 marca 2004r. (Dz. U. 2020 poz. 106, z późniejszymi zmianami), **pod warunkiem uzyskania przez Zamawiającego zgody wydawanej przez Ministerstwo Edukacji i Nauki**.

**W związku z powyższym w formularzu oferty Wykonawca podaje cenę brutto uwzględniającą kwotę podatku od towarów i usług (VAT). Zamawiający przekaże wyłonionemu Wykonawcy pisemną informację o uzyskaniu zgody wydanej przez Ministerstwo Edukacji i Nauki na zastosowanie stawki podatku VAT w wysokości 0% , na podstawie której Wykonawca zobowiązany będzie do wystawienia faktury korygującej.**

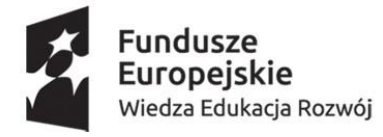

Unia Europejska Europejski Fundusz Społeczny

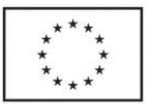

#### **Załącznik nr 4 do SWZ**

#### **Wykonawca:**

…....................................................................................

………………………………………………………………

(pełna nazwa/firma, adres)

reprezentowany przez:

…………………………………………………

(imię, nazwisko, podstawa do reprezentacji)

### **Oświadczenie wykonawcy**

# **składane na podstawie art. 125 ust. 1 ustawy z dnia 11 września 2019 r. Prawo zamówień publicznych (dalej jako: Pzp)**

#### **DOTYCZĄCE PRZESŁANEK WYKLUCZENIA Z POSTĘPOWANIA**

Na potrzeby postępowania o udzielenie zamówienia publicznego DA.ER.232.10.2021 pn. "Dostawa sprzętu komputerowego, dostawa licencji na oprogramowanie oraz dostawa sprzętu na wyposażenie sali webinarium na potrzeby Mazowieckiej Uczelni Publicznej w Płocku" **oświadczam**, co następuje:

### **OŚWIADCZENIA DOTYCZĄCE WYKONAWCY:**

- 1. Oświadczam, że nie podlegam wykluczeniu z postępowania na podstawie art. 108 ust. 1 ustawy Pzp.
- 2. Oświadczam, że nie podlegam wykluczeniu z postępowania na podstawie art. 109 ust. 1 pkt 4 ustawy Pzp.

3. Oświadczam, że zachodzą w stosunku do mnie podstawy wykluczenia z postępowania na podstawie art. …..........………. ustawy Pzp (podać mającą zastosowanie podstawę wykluczenia spośród wymienionych w art. 108 ust. 1 lub 109

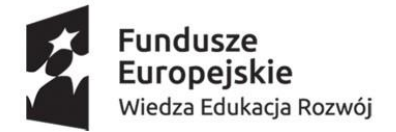

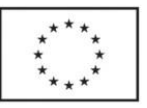

ust. 1 pkt. 4 ustawy Pzp). Jednocześnie oświadczam, że w związku z ww. okolicznością, na podstawie art. 110 ust. 2 ustawy Pzp podjąłem następujące środki naprawcze**\***:

………………………....................................................................................................

......……………

**\***) Wypełnić oświadczenie w pkt. 3 jeżeli zachodzą podstawy wykluczenia z postępowania lub wpisać "**NIE DOTYCZY**", jeśli Wykonawca nie podlega wykluczeniu.

4. Oświadczam, że wszystkie informacje podane w powyższych oświadczeniach są aktualne i zgodne z prawdą oraz zostały przedstawione z pełną świadomością konsekwencji wprowadzenia Zamawiającego w błąd przy przedstawianiu informacji.

………….....….. (miejscowość), dnia ……… r… ……………………………

(podpis Wykonawcy lub upoważnionego przedstawiciela)

Dokument należy opatrzyć podpisem: elektronicznym kwalifikowanym, zaufanym lub elektronicznym osobistym

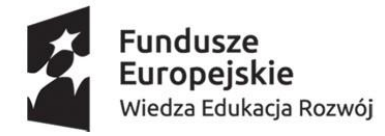

Unia Europejska Europejski Fundusz Społeczny

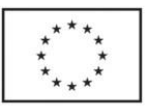

### **Załącznik nr 5 do SWZ**

**Wykonawca:**

…............................................................. …………………………………………………………………

(pełna nazwa/firma, adres) reprezentowany przez:

………………………………………………………………… (imię, nazwisko, podstawa do reprezentacji)

### **Informacja o pozacenowym kryterium oceny ofert**

w postępowaniu o nr ref. DA.ER.232.10.2021 pn. "Dostawa sprzętu komputerowego, dostawa licencji na oprogramowanie oraz dostawa sprzętu na wyposażenie sali webinarium na potrzeby Mazowieckiej Uczelni Publicznej w Płocku"

### **(wypełnić w zakresie zgodnym z opisem przedmiotu zamówienia w części/częściach na które Wykonawca składa ofertę)**

### **Dla części 1:**

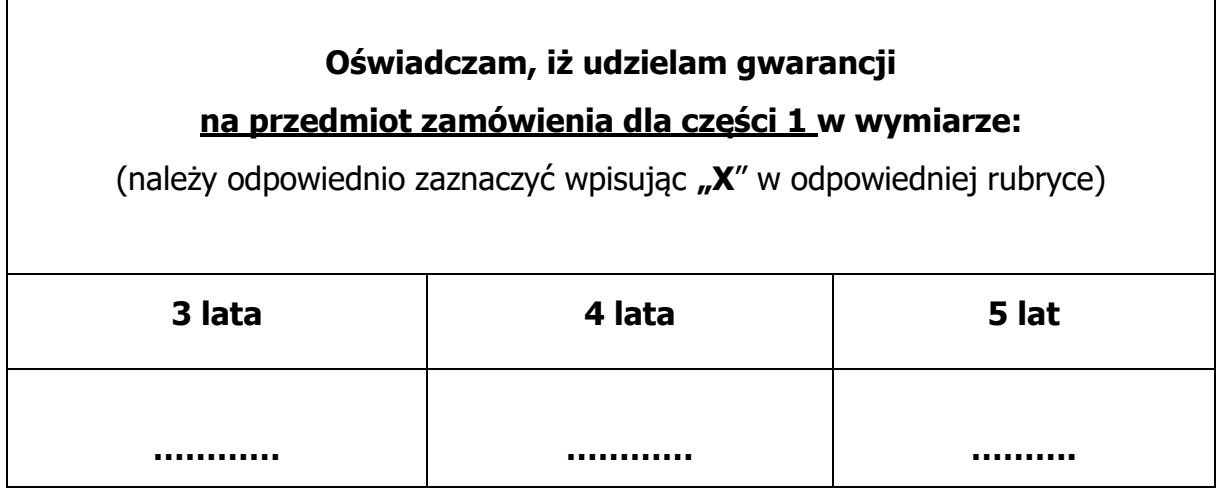

Uwaga: w przypadku, gdy Wykonawca nie zaznaczy żadnej opcji dot. oferowanego okresu gwarancji, Zamawiający przyjmie, iż Wykonawca oferuję minimalny okres gwarancji (3 lata) przyznając w kryterium 0 pkt.

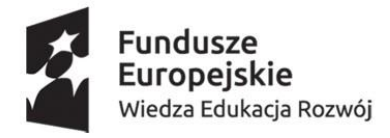

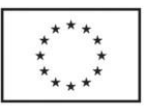

### **Dla części 2:**

 $\Gamma$ 

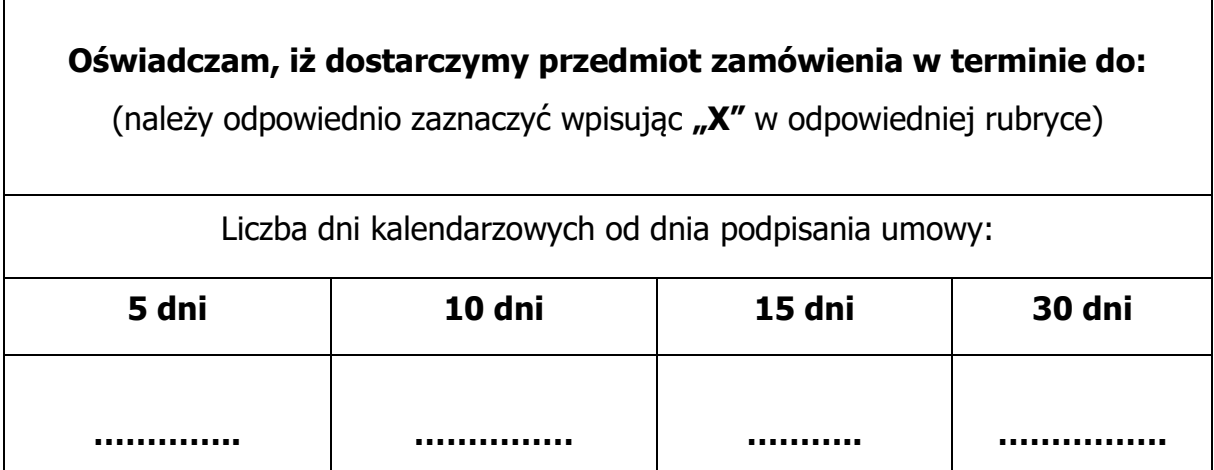

Uwaga: w przypadku, gdy Wykonawca nie zaznaczy żadnej opcji dot. oferowanego terminu dostawy, Zamawiający przyjmie, iż Wykonawca oferuje maksymalny termin dostawy (do 30 dni kalendarzowych) przyznając w kryterium 0 pkt.

### **Dla części 3:**

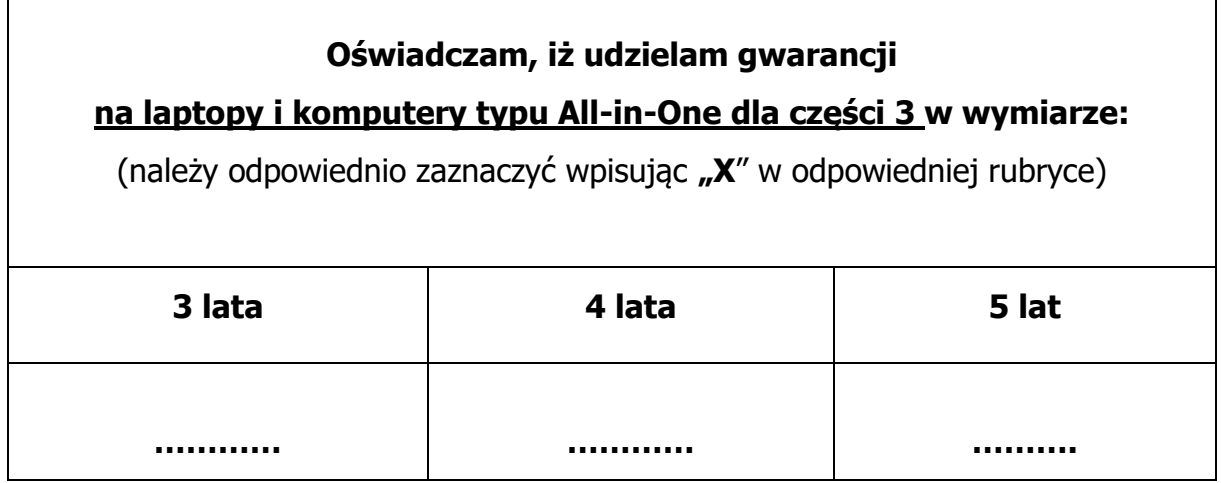

Uwaga: w przypadku, gdy Wykonawca nie zaznaczy żadnej opcji dot. oferowanego okresu gwarancji, Zamawiający przyjmie, iż Wykonawca oferuję minimalny okres gwarancji (3 lata) przyznając w kryterium 0 pkt.

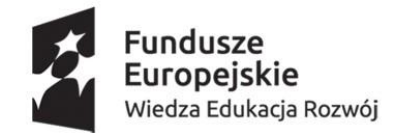

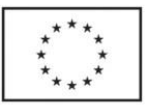

### **Dla części 4:**

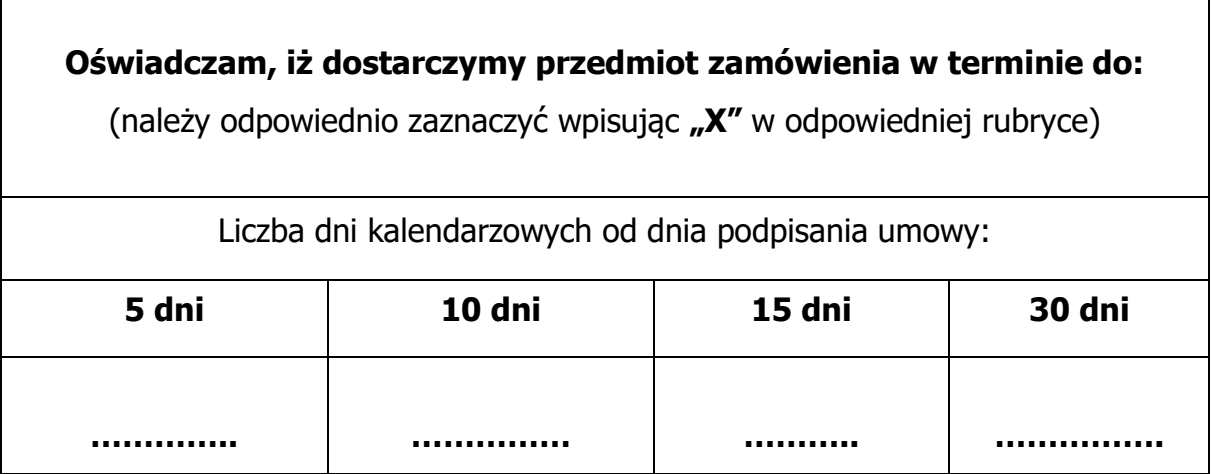

Uwaga: w przypadku, gdy Wykonawca nie zaznaczy żadnej opcji dot. oferowanego terminu dostawy, Zamawiający przyjmie, iż Wykonawca oferuje maksymalny termin dostawy (do 30 dni kalendarzowych) przyznając w kryterium 0 pkt.

### **Dla części 5:**

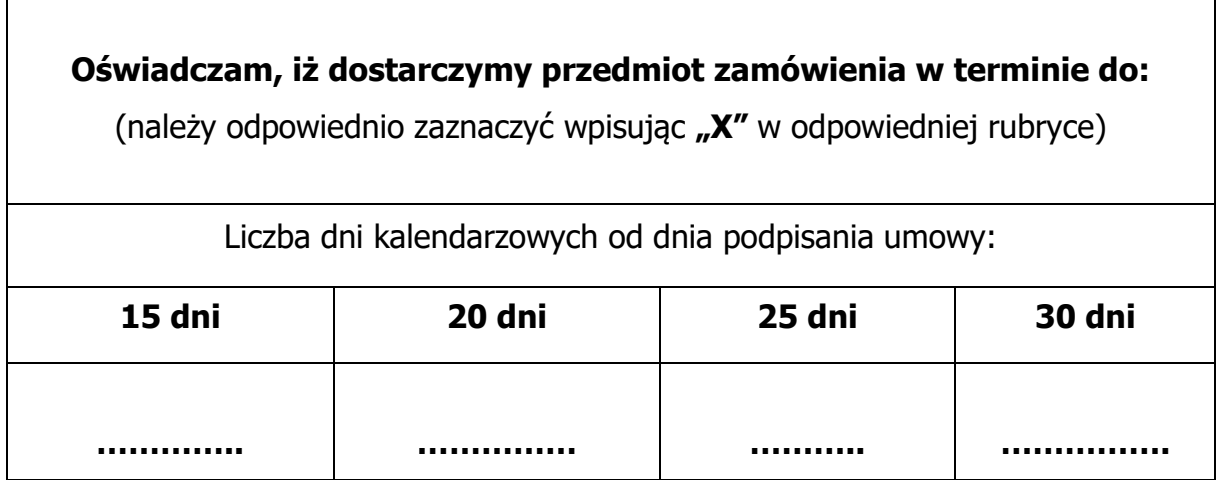

Uwaga: w przypadku, gdy Wykonawca nie zaznaczy żadnej opcji dot. oferowanego terminu dostawy, Zamawiający przyjmie, iż Wykonawca oferuje maksymalny termin dostawy (do 30 dni kalendarzowych) przyznając w kryterium 0 pkt.

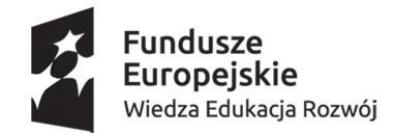

#### Unia Europejska Europejski Fundusz Społeczny

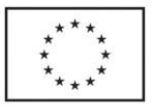

### **Dla części 6:**

# **Oświadczam, iż udzielam gwarancji na przedmiot zamówienia dla części 6 w wymiarze:**

(należy odpowiednio zaznaczyć wpisując **"X**" w odpowiedniej rubryce)

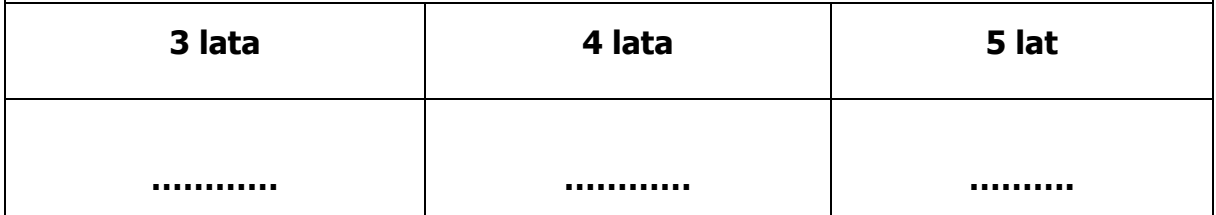

Uwaga: w przypadku, gdy Wykonawca nie zaznaczy żadnej opcji dot. oferowanego okresu gwarancji, Zamawiający przyjmie, iż Wykonawca oferuję minimalny okres gwarancji (3 lata) przyznając w kryterium 0 pkt.

### **Dla części 7:**

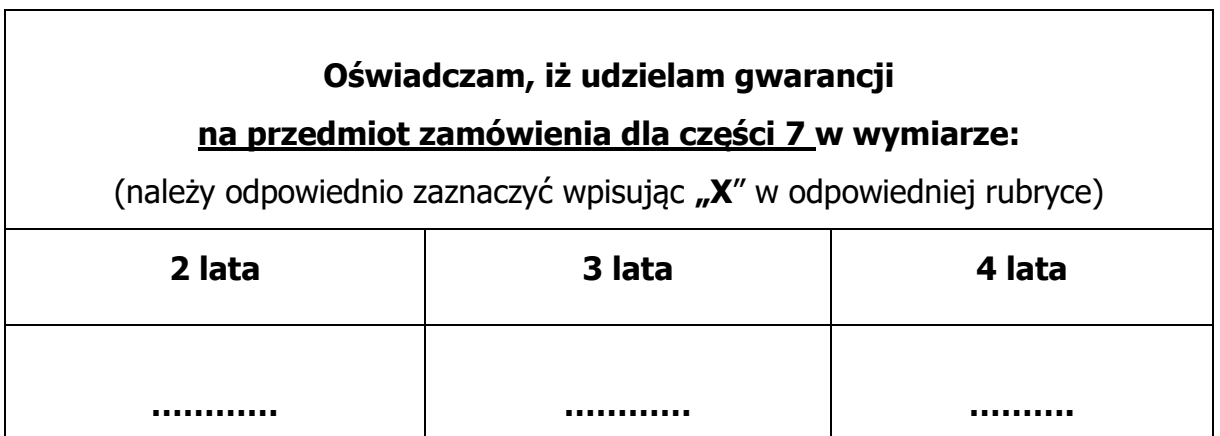

Uwaga: w przypadku, gdy Wykonawca nie zaznaczy żadnej opcji dot. oferowanego okresu gwarancji, Zamawiający przyjmie, iż Wykonawca oferuję minimalny okres gwarancji (2 lata) przyznając w kryterium 0 pkt.

data.............................. …………………………………………

(podpis Wykonawcy lub upoważnionego przedstawiciela)

Dokument należy opatrzyć podpisem: elektronicznym kwalifikowanym, zaufanym lub elektronicznym osobistym